## Pegswood Primary School Year 3 Coverage Computing

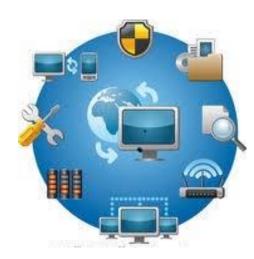

## Pegswood Primary School Year Group Coverage – Computing

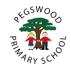

| Year 3                                             |                                                                                                    |                                                                                                    |                                                                                                    |                                                                                                    |                                                                                                    |                                                                                                    |                                                                                                    |  |
|----------------------------------------------------|----------------------------------------------------------------------------------------------------|----------------------------------------------------------------------------------------------------|----------------------------------------------------------------------------------------------------|----------------------------------------------------------------------------------------------------|----------------------------------------------------------------------------------------------------|----------------------------------------------------------------------------------------------------|----------------------------------------------------------------------------------------------------|--|
|                                                    |                                                                                                    | Networks and the<br>Internet                                                                                                    | Emailing                                                                                                    | Programming<br>Scratch                                                                                                    | Journey Inside a<br>Computer                                                                                        | Digital Literacy                                                                                                    | Top Trumps<br>Database                                                                                                 |  |
| Vocabulary                                         |                                                                                                    | Device, File<br>Internet, Network,<br>Network map,<br>Network switch,<br>Router, Server,<br>Submarine, cables,<br>The cloud,<br>WiFi/wired/wireless<br>Wireless access<br>point | Account,<br>Attachment,<br>Bcc. spam,<br>Cc. username<br>Computer<br>Cyberbullying<br>Domain, Email<br>Email account<br>Emoji<br>Information<br>Log off/log on<br>Password | Animation<br>Application<br>Code<br>Code block<br>Debug<br>Decompose<br>Interface, Loop<br>Predict, Sprite<br>Program, Tinker<br>Remixing code<br>Repetition code<br>Review | Algorithm<br>Computer<br>Computer<br>program<br>Data<br>Desktop<br>Instructions<br>ROM<br>Tablet device<br>Trackpad | Application<br>Desktop<br>Digital device<br>Edit, Film<br>Film editing<br>Software<br>Graphics<br>Import, Key<br>events, Laptop,<br>Voice Plan,<br>Voiceover<br>Sound effects<br>Time code | Categorise<br>Data<br>Database<br>Fields<br>Filter<br>Graphs<br>Charts<br>Information<br>Record<br>Sort<br>Spreadsheet |  |
| Information Technology<br>(Computers and Hardware) | Select, use and combine a variety of software<br>(including internet services) on a range of digital<br>devices to design and create [] content that<br>accomplish given goals including collecting,<br>analysing evaluating and presenting data and<br>information | √                                                                                                    | ~                                                                                                    |                                                                                                    | *                                                                                                    | 1                                                                                                    | ~                                                                                                    |  |
|                                                    | Use search technologies effectively,                                                                                                    |                                                                                                    | ~                                                                                                    |                                                                                                    |                                                                                                    | ~                                                                                                    | ~                                                                                                    |  |

## Pegswood Primary School Year Group Coverage – Computing

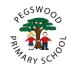

| Year 3                                       |                                                                                                    |                                                                                                    |                                                                                                    |                                                                                                    |                                                                                                    |                                                                                                    |                                                                                                    |
|----------------------------------------------|----------------------------------------------------------------------------------------------------|----------------------------------------------------------------------------------------------------|----------------------------------------------------------------------------------------------------|----------------------------------------------------------------------------------------------------|----------------------------------------------------------------------------------------------------|----------------------------------------------------------------------------------------------------|----------------------------------------------------------------------------------------------------|
|                                              |                                                                                                    | Networks and the<br>Internet                                                                                                    | Emailing                                                                                                    | Programming<br>Scratch                                                                                                    | Journey Inside a<br>Computer                                                                                        | Digital Literacy                                                                                                    | Top Trumps<br>Database                                                                                                 |
| Vocabulary                                   |                                                                                                    | Device, File<br>Internet, Network,<br>Network map,<br>Network switch,<br>Router, Server,<br>Submarine, cables,<br>The cloud,<br>WiFi/wired/wireless<br>Wireless access<br>point | Account,<br>Attachment,<br>Bcc. spam,<br>Cc. username<br>Computer<br>Cyberbullying<br>Domain, Email<br>Email account<br>Emoji<br>Information<br>Log off/log on<br>Password | Animation<br>Application<br>Code<br>Code block<br>Debug<br>Decompose<br>Interface, Loop<br>Predict, Sprite<br>Program, Tinker<br>Remixing code<br>Repetition code<br>Review | Algorithm<br>Computer<br>Computer<br>program<br>Data<br>Desktop<br>Instructions<br>ROM<br>Tablet device<br>Trackpad | Application<br>Desktop<br>Digital device<br>Edit, Film<br>Film editing<br>Software<br>Graphics<br>Import, Key<br>events, Laptop,<br>Voice Plan,<br>Voiceover<br>Sound effects<br>Time code | Categorise<br>Data<br>Database<br>Fields<br>Filter<br>Graphs<br>Charts<br>Information<br>Record<br>Sort<br>Spreadsheet |
| Computer Science<br>(Computational Thinking) | Design, write and debug programs that<br>accomplish specific goals, including controlling or<br>simulating physical systems; solve problems by<br>decomposing them into smaller parts | √                                                                                                    |                                                                                                    | ~                                                                                                    | √                                                                                                    | ✓                                                                                                    |                                                                                                    |
|                                              | Use sequence, selection and repetition in<br>programs and work with variables and various<br>forms of input and output                                                                |                                                                                                    |                                                                                                    | ~                                                                                                    | ~                                                                                                    |                                                                                                    |                                                                                                    |
|                                              | Use logical reasoning to explain how some simple<br>algorithms work and to detect and correct errors<br>I algorithms and programs                                                     |                                                                                                    |                                                                                                    | ~                                                                                                    | ~                                                                                                    |                                                                                                    |                                                                                                    |
|                                              | Appreciate how [search] results are selected and ranked                                                                                                    |                                                                                                    | ~                                                                                                    |                                                                                                    |                                                                                                    | ~                                                                                                    | ~                                                                                                    |
|                                              | Understand computer networks including the internet; how they can provide multiple services, such as the World Wide Web                                                               | $\checkmark$                                                                                                    | *                                                                                                    |                                                                                                    |                                                                                                    |                                                                                                    | ~                                                                                                    |

## Pegswood Primary School Year Group Coverage – Computing

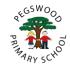

| Year 3                                |                                                                                                    |                                                                                                    |                                                                                                    |                                                                                                    |                                                                                                    |                                                                                                    |                                                                                                    |  |
|---------------------------------------|----------------------------------------------------------------------------------------------------|----------------------------------------------------------------------------------------------------|----------------------------------------------------------------------------------------------------|----------------------------------------------------------------------------------------------------|----------------------------------------------------------------------------------------------------|----------------------------------------------------------------------------------------------------|----------------------------------------------------------------------------------------------------|--|
|                                       |                                                                                                    | Networks and the<br>Internet                                                                                                    | Emailing                                                                                                    | Programming<br>Scratch                                                                                                    | Journey Inside a<br>Computer                                                                                        | Digital Literacy                                                                                                    | Top Trumps<br>Database                                                                                                 |  |
| Vocabulary                            |                                                                                                    | Device, File<br>Internet, Network,<br>Network map,<br>Network switch,<br>Router, Server,<br>Submarine, cables,<br>The cloud,<br>WiFi/wired/wireless<br>Wireless access<br>point | Account,<br>Attachment,<br>Bcc. spam,<br>Cc. username<br>Computer<br>Cyberbullying<br>Domain, Email<br>Email account<br>Emoji<br>Information<br>Log off/log on<br>Password | Animation<br>Application<br>Code<br>Code block<br>Debug<br>Decompose<br>Interface, Loop<br>Predict, Sprite<br>Program, Tinker<br>Remixing code<br>Repetition code<br>Review | Algorithm<br>Computer<br>Computer<br>program<br>Data<br>Desktop<br>Instructions<br>ROM<br>Tablet device<br>Trackpad | Application<br>Desktop<br>Digital device<br>Edit, Film<br>Film editing<br>Software<br>Graphics<br>Import, Key<br>events, Laptop,<br>Voice Plan,<br>Voiceover<br>Sound effects<br>Time code | Categorise<br>Data<br>Database<br>Fields<br>Filter<br>Graphs<br>Charts<br>Information<br>Record<br>Sort<br>Spreadsheet |  |
| Digital Literacy and<br>Online Safety | be discerning in evaluating digital content                                                                                                    |                                                                                                    | 1                                                                                                    |                                                                                                    |                                                                                                    | ~                                                                                                    | ✓                                                                                                    |  |
|                                       | Understand the opportunities they offer for communication and collaboration                                                                                             | ~                                                                                                    | ✓                                                                                                    |                                                                                                    |                                                                                                    |                                                                                                    | ~                                                                                                    |  |
|                                       | Use technology safely, respectfully and responsibly, recognise acceptable/unacceptable behaviour; identify a range of ways to report concerns about content and contact |                                                                                                    | ~                                                                                                    |                                                                                                    |                                                                                                    | ~                                                                                                    | ~                                                                                                    |  |